### **SMALL PROJECT CONSOLIDATED PROGRESS REPORT FORM including guidelines**

### **GET ACQUAINTED WITH PROGRAMME MANUAL AND APPROPRIATE NATIONAL GUIDELINES BEFORE FILLING IN SMALL PROJECT PROGRESS / CONSOLIDATED PROGRESS REPORT**

PLEASE NOTE THAT **ALL FIELDS NEED TO BE FILLED IN**, THE DATA SUPPLIED SHOULD BE PRECISE AND **THOROUGH** IN CASE CERTAIN FIELD IS NOT APPLICABLE IN THIS REPORTING PERIOD - PLEASE ENTER "NOT APPLICABLE" or "N/A" IF NO VALUE IS REPORTED "0" (ZERO) SHOULD BE ENTERED INTO THE RELEVANT COLUMN.

#### **Report should be signed on each page by the authorised person of the beneficiary**

PR- Small Project Progress report CPR - Small Project Consolidated progress report SC - Subsidy Contract AF - Application Form FLC - First level control LB - Lead beneficiary B2, B3, B4 - Beneficiary2, Beneficiary3, Beneficiary4

### **INTRODUCTION**

The CPR has to be prepared by LB for the whole project basing on all verified by FLC institutions PRs of project beneficiaries and Declarations of validation of expenditures of First level controller. Each project beneficiary is responsible for prior validation of its expenditures by FLC and submitting confirmed PR and Declaration of validation of expenditures to LB. Please note that project preparation costs could be included only in the first PR and respectively in first CPR and can not be requested in the following PRs/CPRs.

#### **REPORTING PERIOD**

The report has to be submitted on the basis of the period specified in SC, i.e. annex No. 4 to SC.

#### **DEADLINE**

Not later than 2 (two) months and 15 (fifteen) calendar days after the end of reporting period within the timeframe laid down in annex 4 to SC the LB prepares CPR and sends all required supporting documents to the JS. **FORM**

The CPR shall be submitted to the JS in **1 (one)** original and e-version (Excel).

All annexes to the CPR shall be submitted to the JS in 1 (one) copy.

EXCEPTION: In case of Lithuanian beneficiaries, one of the annexes - the economic classification table should be submitted to the JS in original.

#### **LANGUAGE**

The report is filled in English.

### **SMALL PROJECT CONSOLIDATED PROGRESS REPORT NUMBER: No. A-B-C-D, where**

**A** – number of project as indicated in SC: i.e. **LT-PL-2S-001**;

**B** – type of report: for CPR please mark C, i.e. **LT-PL-2S-001-C;**

**C** – number of report as indicated in annex no 4 in SC, i.e. **LT-PL-2S-001-C-1;**

**D** – version of CPR, i.e. **LT-PL-2S-001-C-1-1** (in case there is a need to correct the report, the corrected version should have a consecutive number, i.e. **LT-PL-2S-001-C-1-2**; **LT-PL-2S-001-C-1-3**; etc.).

#### **EXPENDITURES**

Only the expenditure fully incurred during the relevant reporting period and indirect costs calculated from eligible direct costs can be included into the CPR.

EXCEPTION: previously suspended by the FLC expenditures

#### **EURO**

All expenditure reported in the project reports must be denominated in euro. Project expenditure incurred in a currency other than the euro shall be converted into euro by the beneficiaries using the monthly accounting exchange rate of the COM in the month during which that expenditure was submitted for verification to the Controller (article 28 (b) of the ETC Regulation). http://ec.europa.eu/budget/contracts\_grants/info\_contracts/inforeuro/inforeuro\_en.cfm

### **FILLING IN**

The form should be filled in basing on information in the AF with valid detailed project budget, SC and data of current reporting period from the approved PRs of all project beneficiaries.

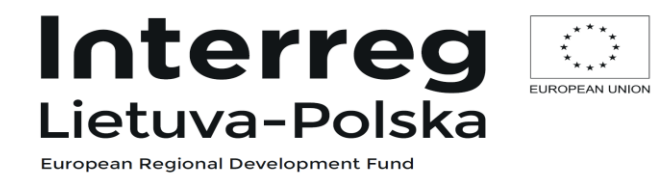

# **SMALL PROJECT CONSOLIDATED PROGRESS REPORT FORM**

**No.***[insert number, e.g. LT-PL-2S-999-C-1-1]*

## **1. CONSOLIDATED APPLICATION FOR PAYMENT**

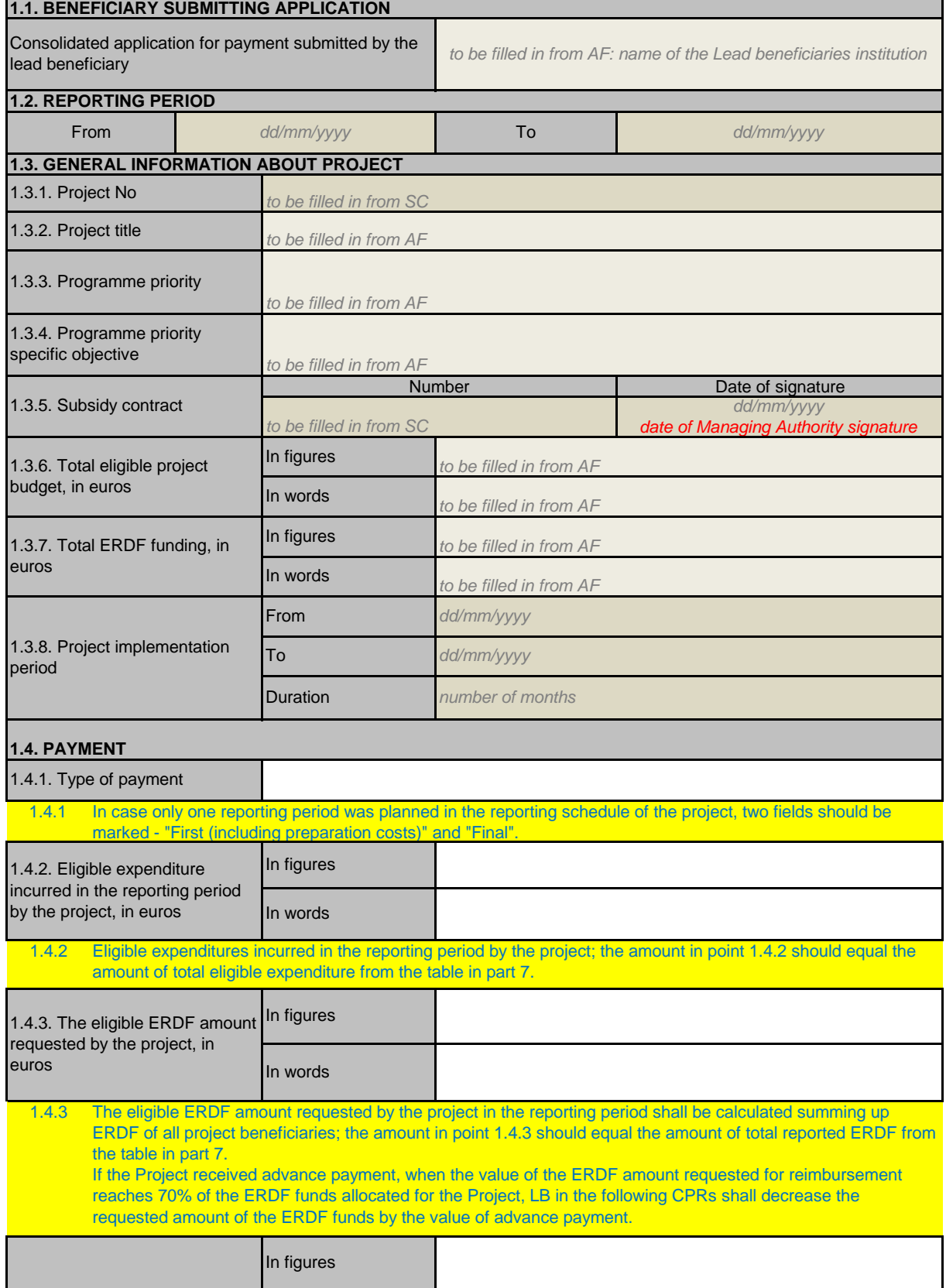

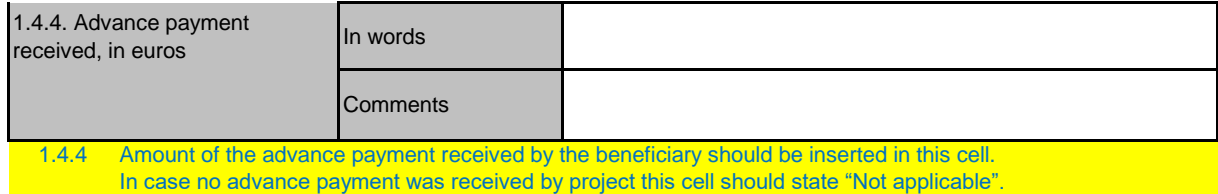

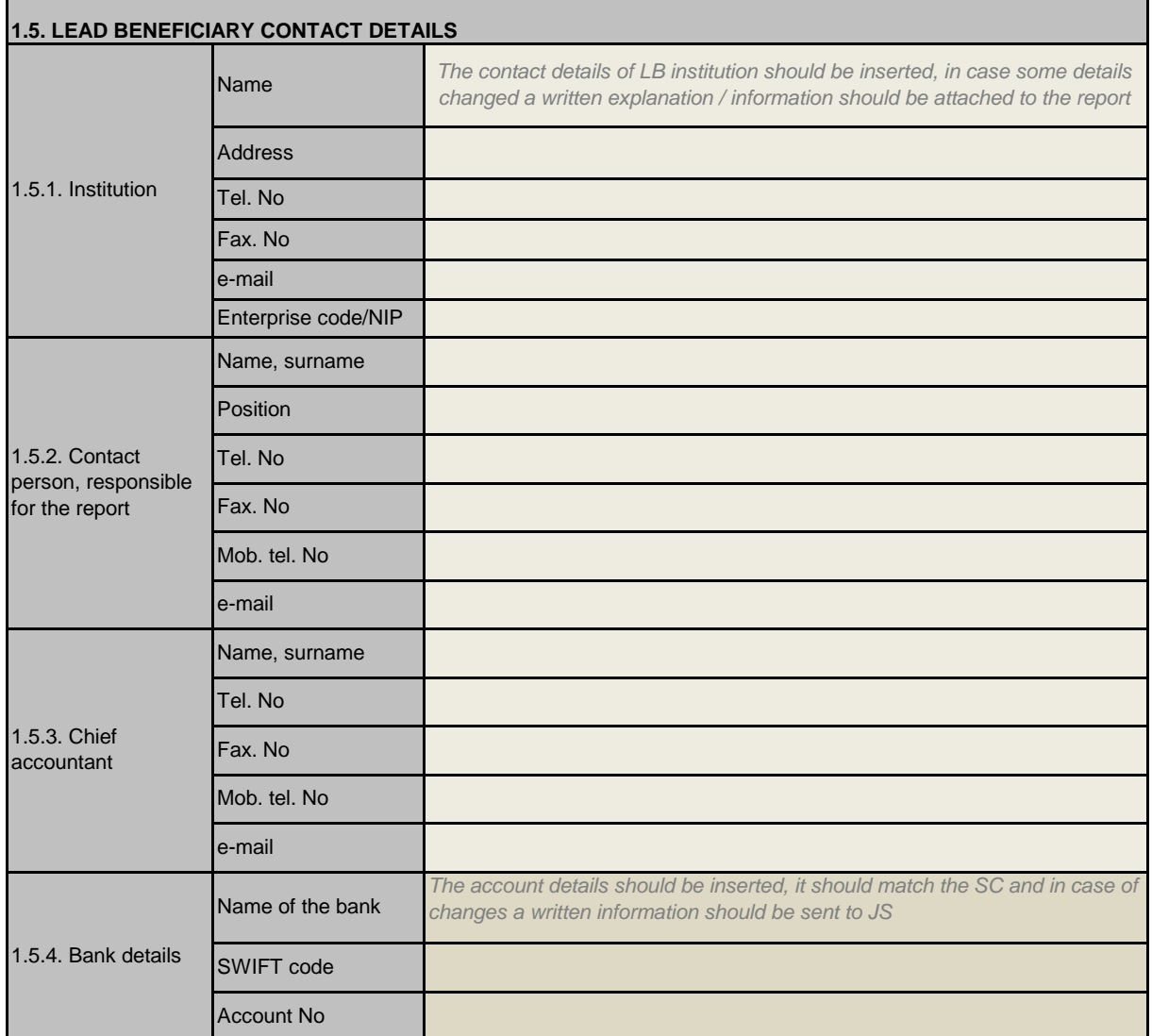

I hereby certify that the information submitted in this application for payment is correct.

Signature of the authorised person of the lead beneficiary

Name and title of the signatory

Signature of the chief accountant of the lead beneficiary

Name of the signatory **Date and place** 

Official Stamp of the lead beneficiary

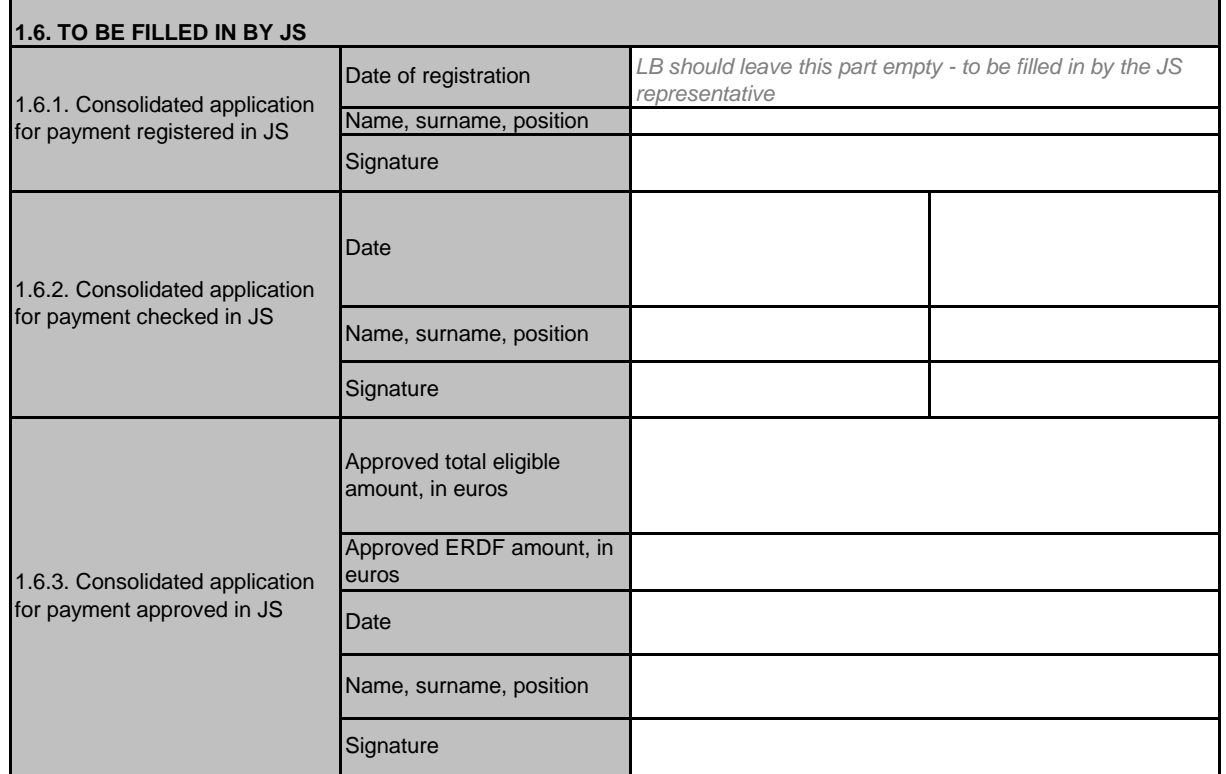

#### **2.1. Description of the project activities in the reporting period (max 3000 characters)**

*IN CONSOLIDATED PROGRESS REPORT DESCRIBE ACTIVITIES THAT THE WHOLE PROJECT (ALL BENEFICIARIES) ORGANISED OR PARTICIPATED IN*

*Describe project activities and progress in this reporting period including specific objectives reached and outputs delivered by highlighting also the added value of the cooperation. Order of activities should follow the one described in the AF part II.4 and IV. i.e.:*

*Activity 1:*

*Activity 2: Activity ...:*

### *PLEASE CHECK IF ALL MENTIOND VALUES OF INDICATORS MATCH DATA ENTERED IN PART "INDICATORS"*

*Information on executed controls/internal audits has to be provided, indicating the title of the institution and its role in the Programme as well and the results of the control/internal audit. The copy of the audit report can be attached as an annex and submitted together with the supporting documents.*

*The description of activities connected with project preparation costs (if applicable) should be included in this field in case of First report.*

### **Annexes proving the activities:**

#### *Activity 1: annexes ...Only numbers to be indicated Activity 2: …*

*Attached annexes should be indicated and the numbering of the annexes should match the attached documentation. If during the reporting period project events took place, copies of lists of participants, agendas, photos etc. of each event should be enclosed.* 

Samples of developed/used information and publicity tools should be submitted: leaflets, brochures, publication, CDs, *presentations, photos of information stands – boards, printouts of websites, announcements/information in the media, photos proving that the purchased equipment was marked with information elements, etc.* 

## *PLEASE ORGANISE THE ANNEXES OF ALL BENEFICIARIES IN PROPER ORDER*

### **2.2. Planned project activities to be realized in the next reporting period (max 1500 characters)**

*In case of Final CPR should be marked as "not applicable".* 

Project activities planned to be implemented in the next reporting period should be described i.e. detailed description of *the main project activities, project stages and outputs to be achieved. Order of activities should follow the one described in the AF.*

**2.3 Description of changes within the project (including deviations from the work plan), internal and external problems occurring during project implementation together with the information about the counter-measures undertaken by the beneficiary (max 1500 characters).**

*Description of changes within the project (including deviations from the work plan), internal and external problems occurring during project implementation together with the information about the counter-measures undertaken by the beneficiary.*

*Additionally information on changes that JS was informed about should be listed and shortly described.*

*In case there were some reallocations in the budget for which prior approval is not necessary e.g. in case there is an overspending between the budget lines of the same beneficiary within one the same budget category and there are no*  changes in the allocations for the territories, justified description of the change indicating from which budget lines the *overspending is being covered should be provided in this part.*

**2.4. Evaluation of the project impact effects (including cross-border impact) (max. 1000 characters).** *Applicable to the final report*

*To be filled in for Final CPR.*

*Taking into account cross-border nature of the project, it should be described how achieved outputs and results influenced both sides of border and how they benefited areas on both sides of border. Points: II.2 "Justification of the project", II.5 "Cross-border impact", II.7 "Project output and result indicators", and II.11 "Sustainability (durability) of project results" of approved Application Form are the basis for filling in this part.*

*Contribution to Result indicators should be described in comparison with what was planned in the AF.*

*IMPORTANT: Additionally, an annex with the description of all activities of the project should be attached to the FINAL CPR including list of items falling under sustainability monitoring. Impact of the project activities, achievements, influence and result of changes should be underlined.*

*In case of First or Interim reports should be marked as "not applicable".*

### **2.5. Evaluation of the partnership (division of work and responsibilities, difficulties encountered and changes made, positive aspects of the partnership etc.) (max. 1500 characters)**

*Evaluation of the partnership should be described: division of work and responsibilities, difficulties encountered and changes made, positive aspects of the partnership etc.*

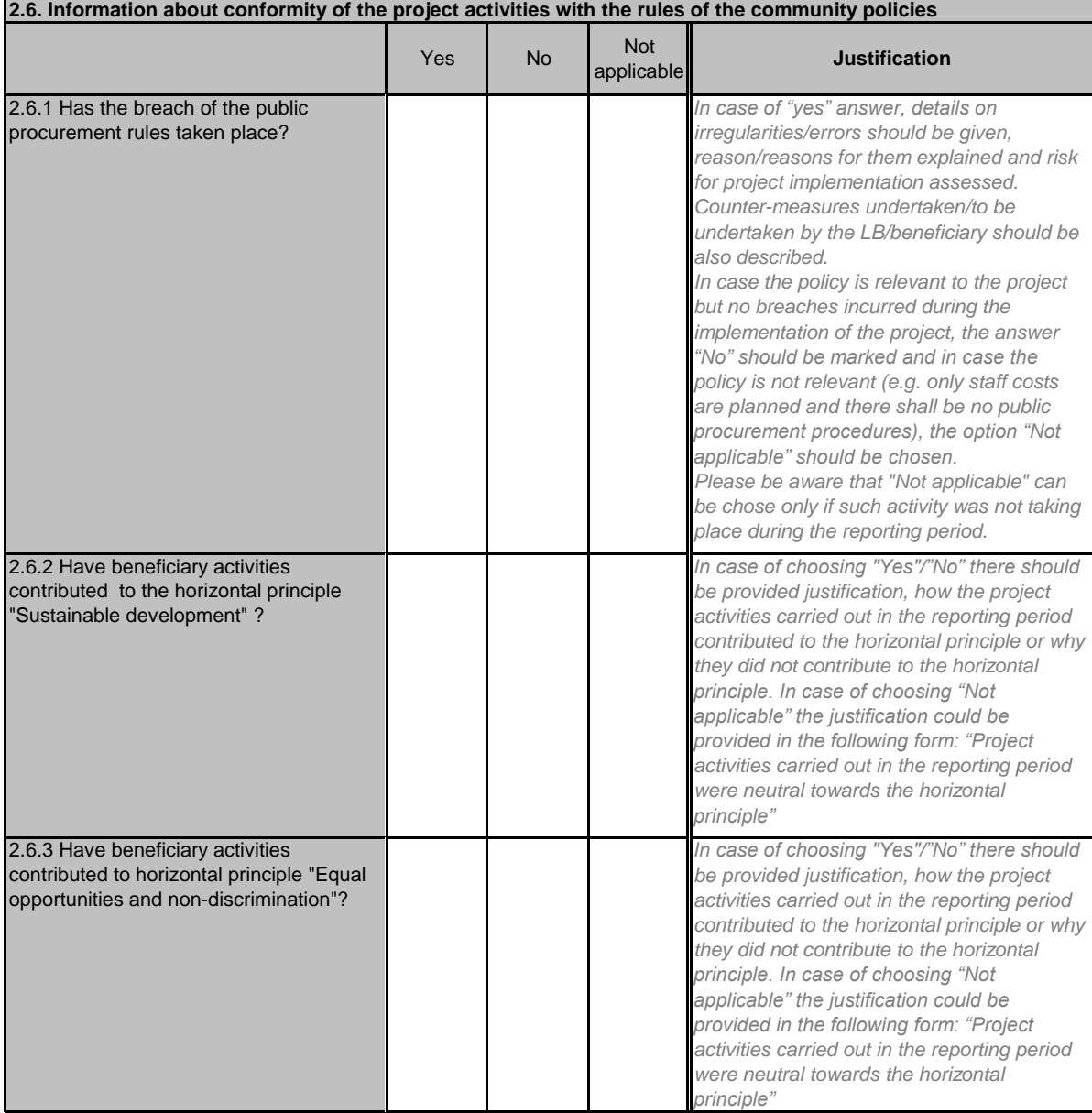

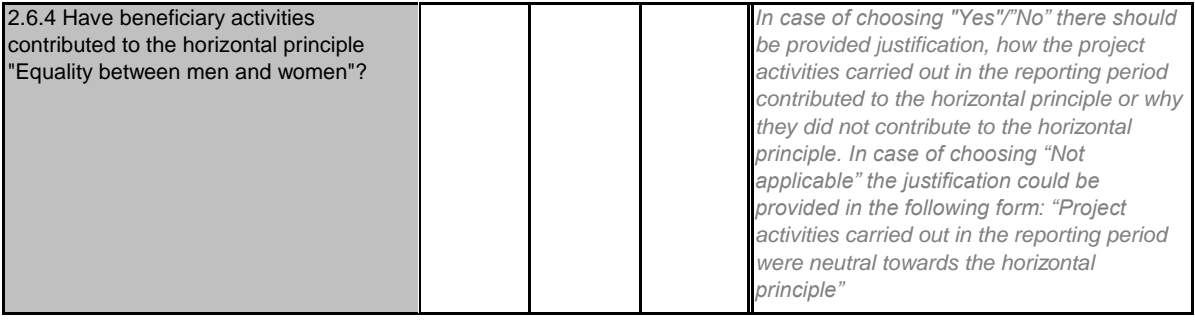

## **3. PROJECT IMPLEMENTATION INDICATORS 3.1. Overview of indicators planned and achieved by the project**

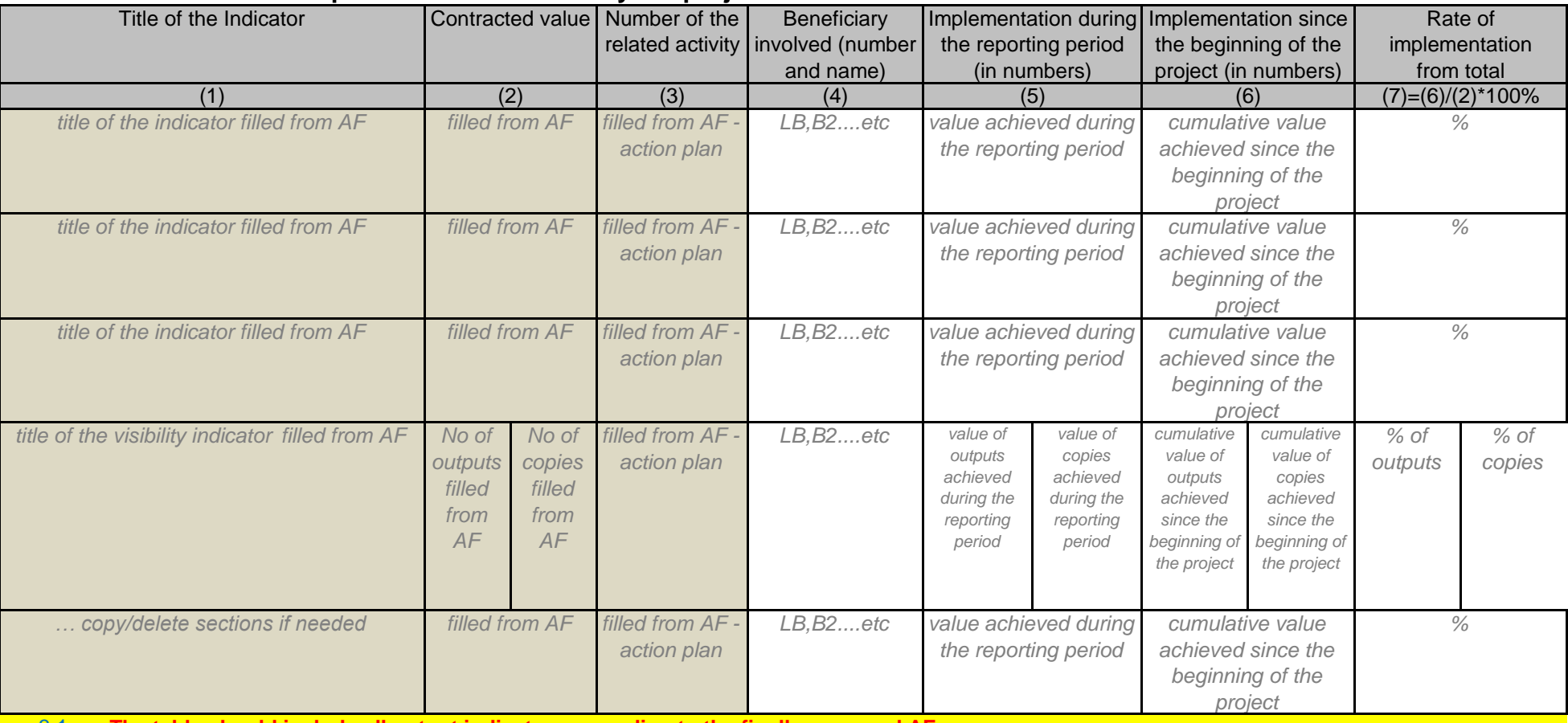

3.1 **The table should include all output indicators according to the finally approved AF.** In case of the visibility indicator which in the AF was divided into "No of outputs" and "No of copies" - both should be reflected in the report form by filling in the cells in splitted columns 2, 5, 6 and 7.

Applies for visibility indicators: *Press articles and press releases; TV and radio broadcasting; Leaflets, brochures and flyers; Gadgets; Newsletters; Websites; Stands, billboards, memory plates; etc.*

## **3.2. Detailed Division of indicators**

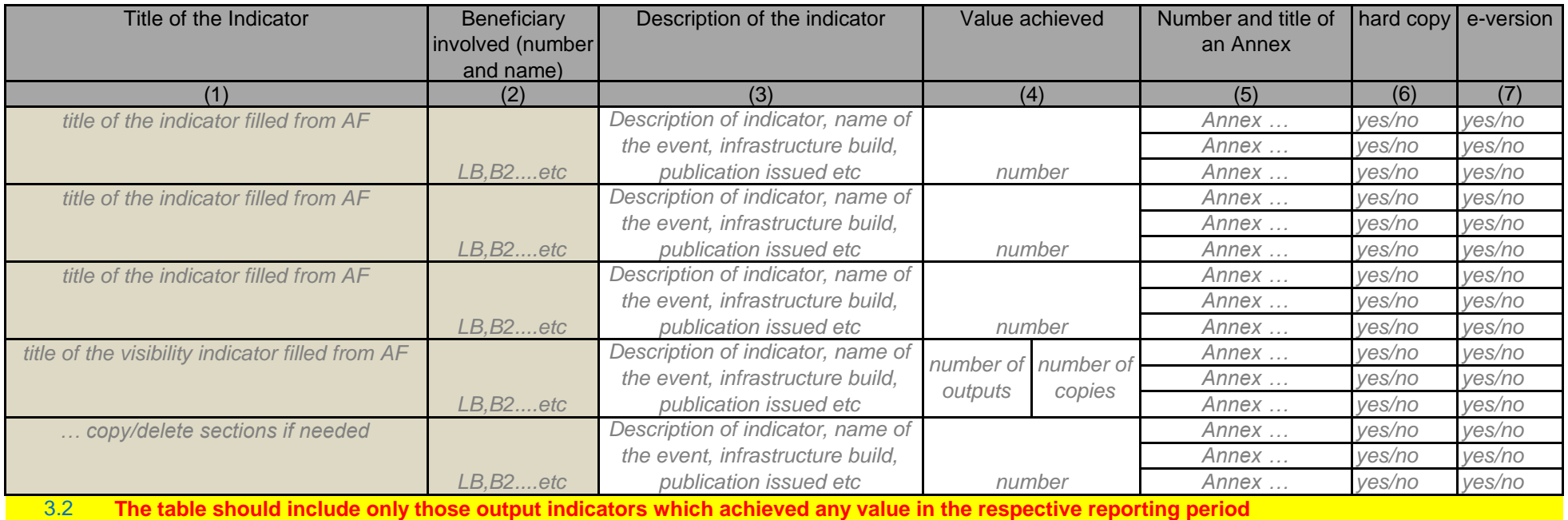

In case of the visibility indicator which in the AF was divided into "No of outputs" and "No of copies" - both should be reflected in the report form by filling in the cells in splitted column 4.

Applies for visibility indicators: *Press articles and press releases; TV and radio brodcasting; Leaflets, broachures and flyers; Gadgets; Newsletters; Websites; Stands, billboards, memory plates; etc.*

## **3.3. Division of event participants**

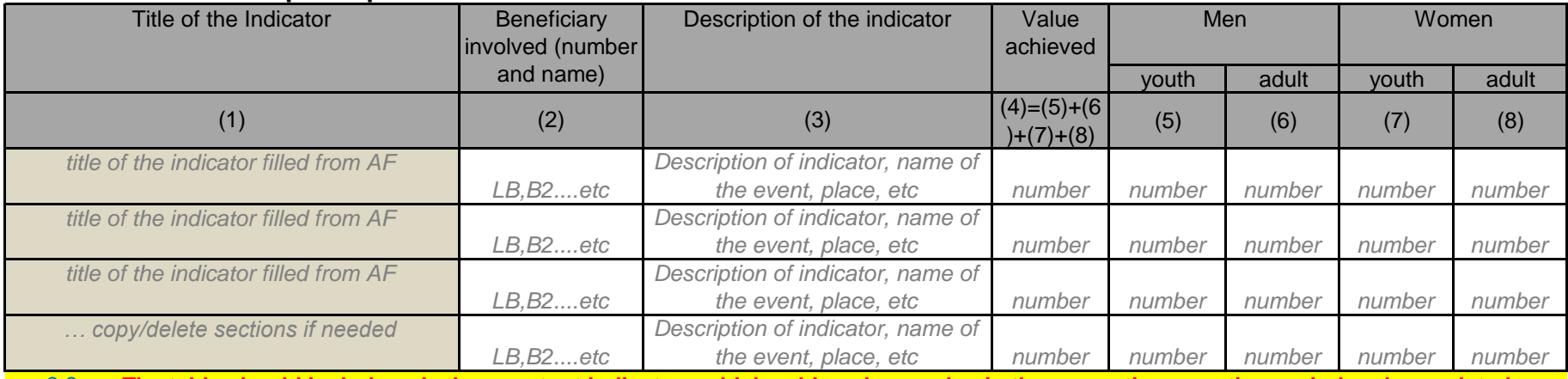

3.3 **The table should include only those output indicators which achieved any value in the respective reporting period and are related with the number of people.**

As youth should be calculated the youth in the events where youth is set as a target group.

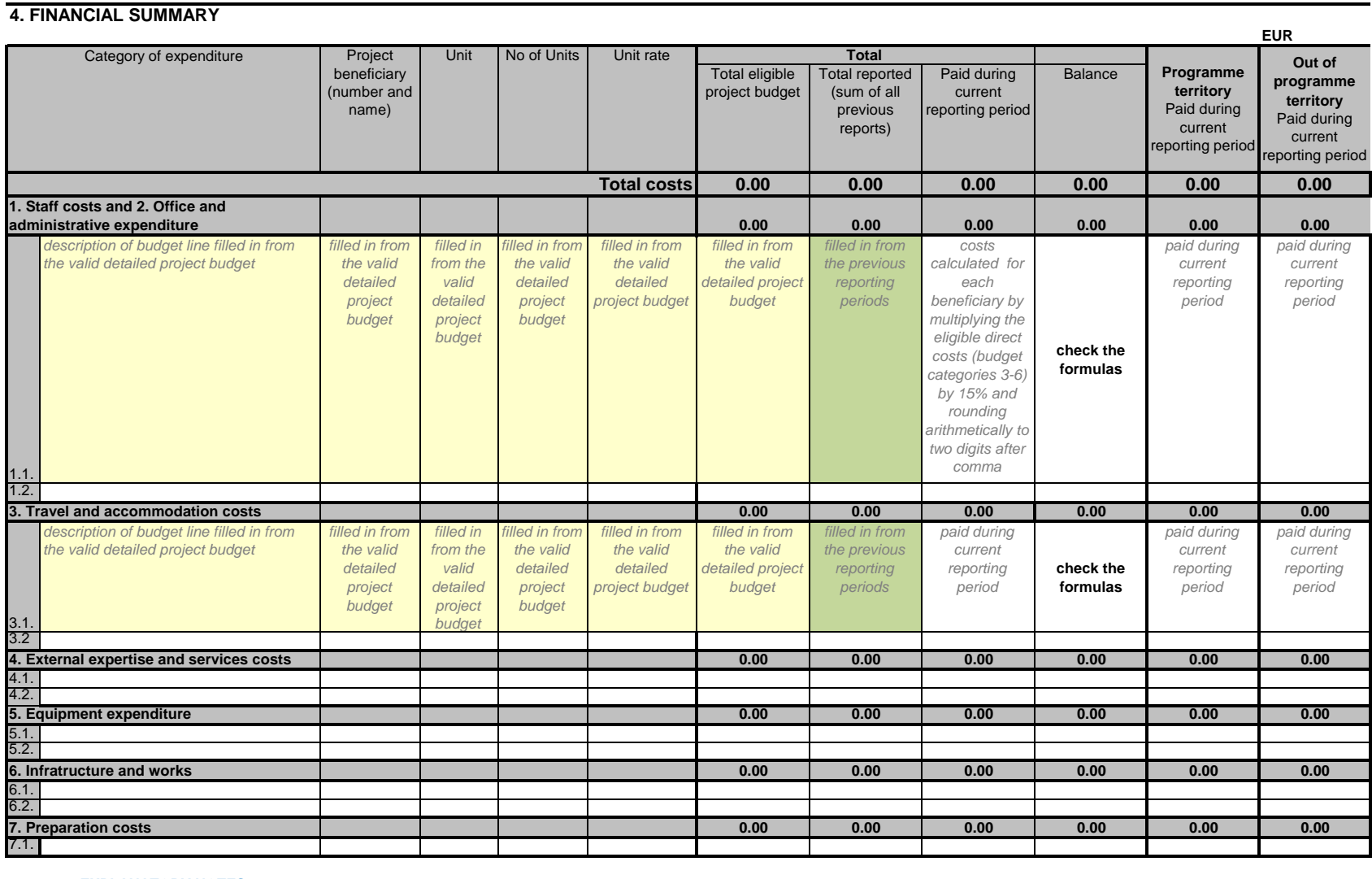

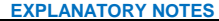

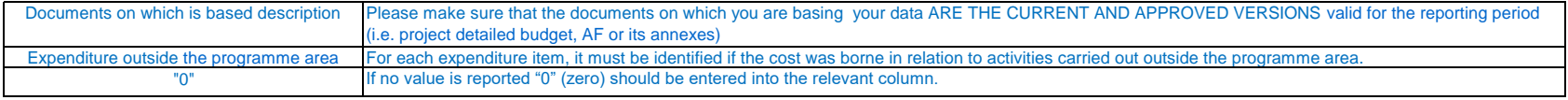

The budget is summed up automatically, however after insertion of additional lines check the formulas

## **5. PAYMENT DETAILS**

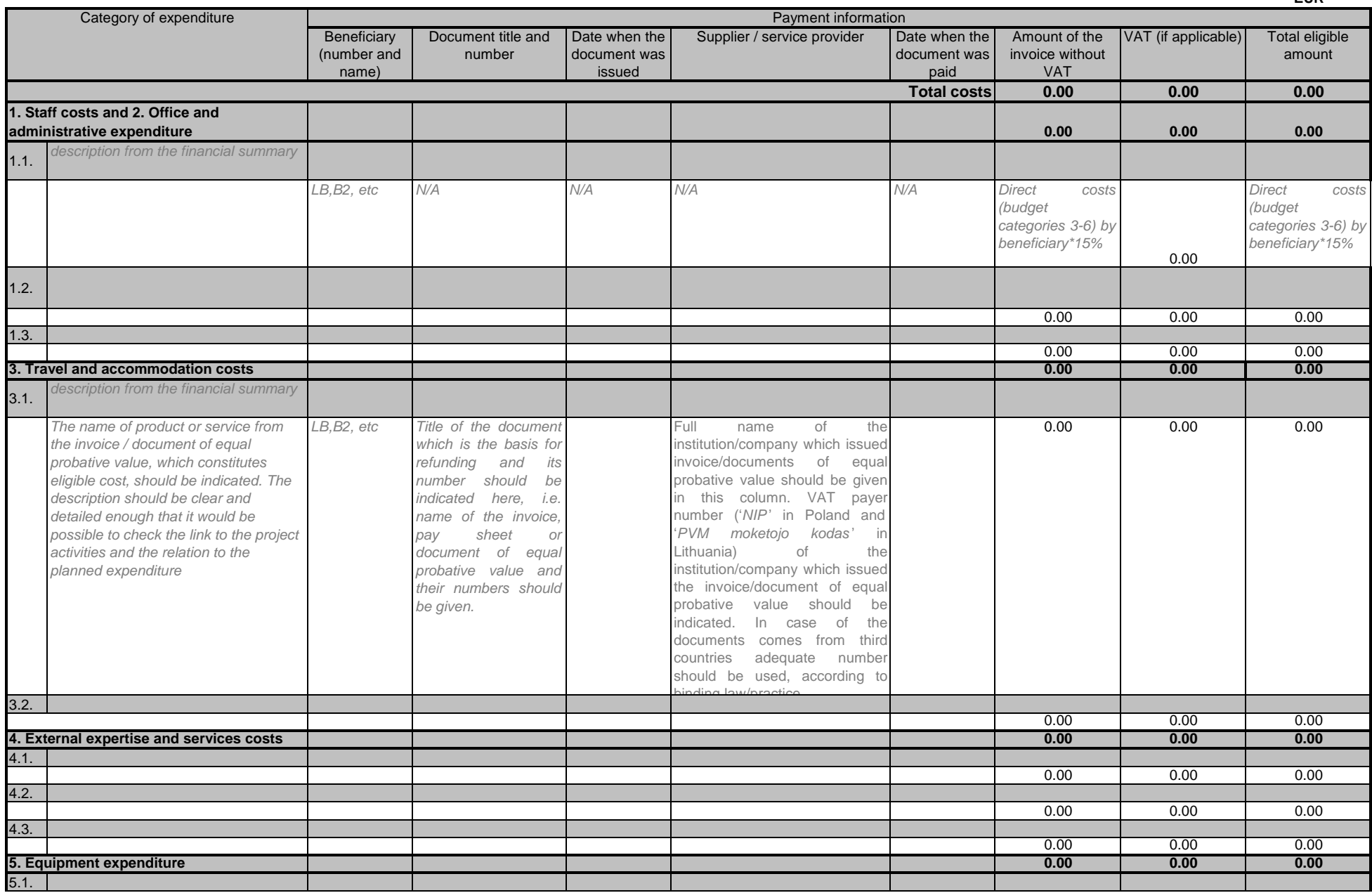

**EUR**

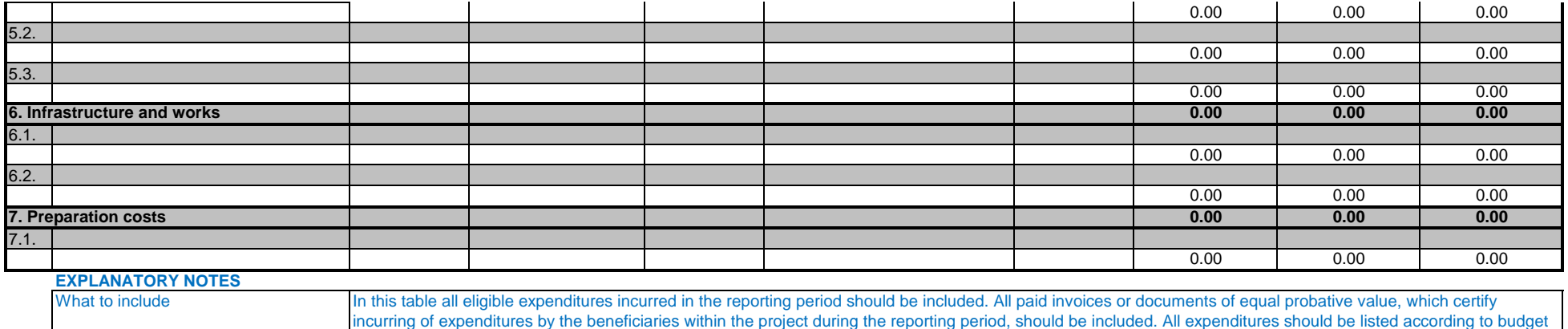

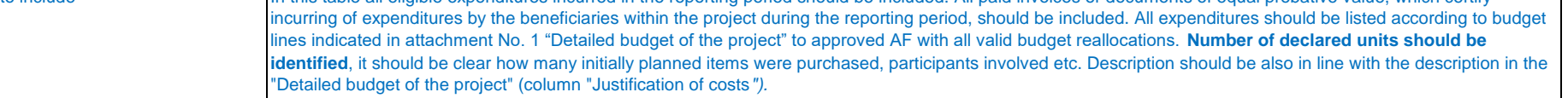

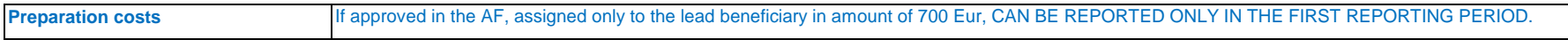

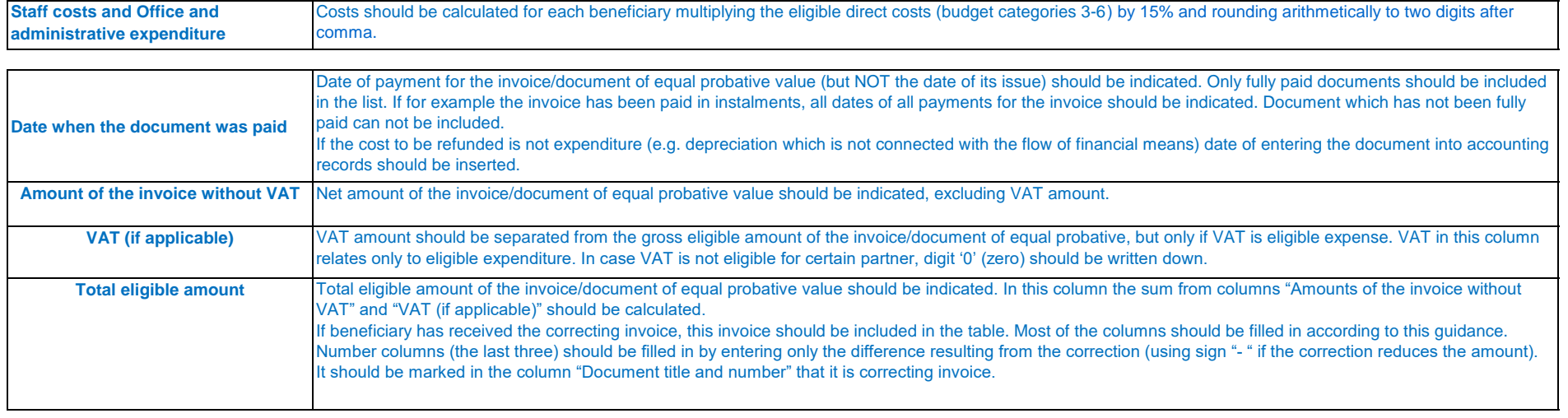

# **6. PROJECT EXPENDITURE BY REPORTING PERIOD**

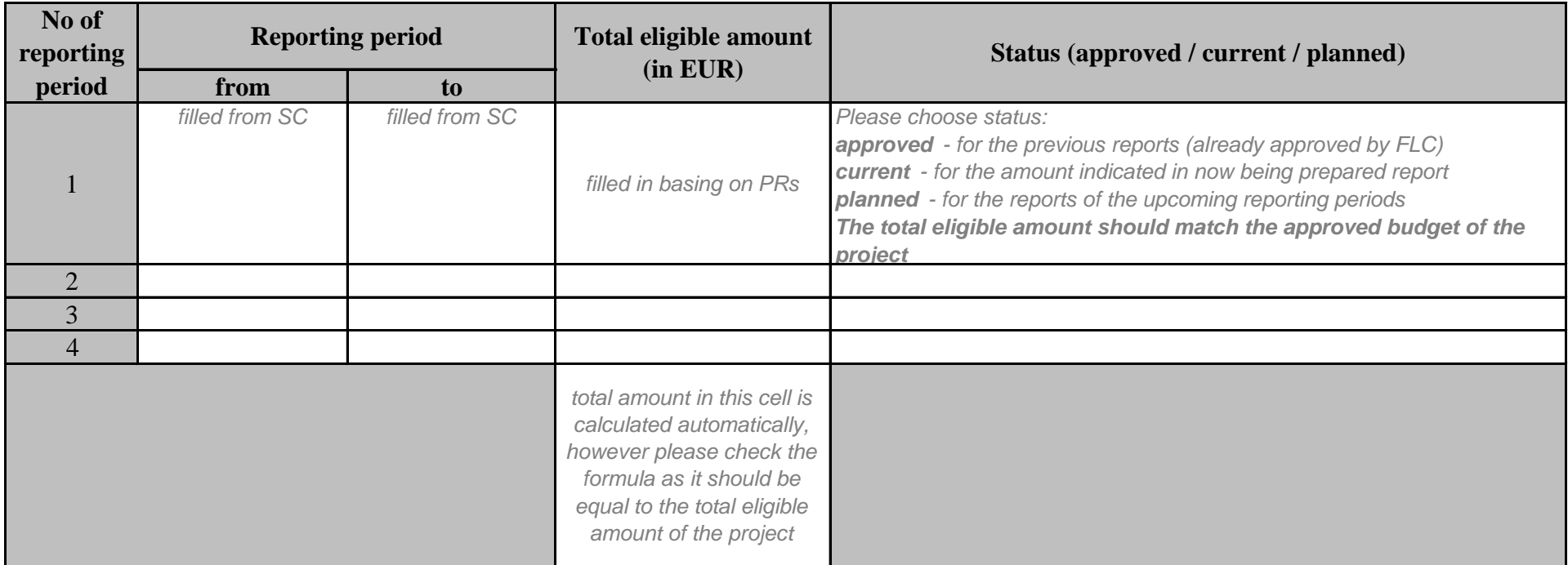

*Please note that the information provided in the table is not binding and is required for information purposes only*

## **7. EXPENDITURE BY BENEFICIARIES**

## **7.1. EXPENDITURE BY SOURCE OF FINANCING**

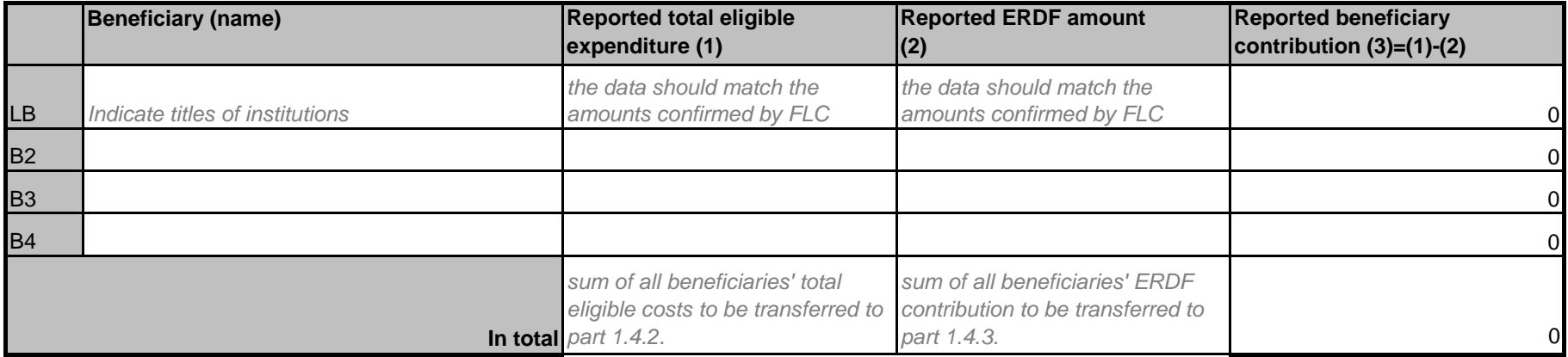

## **7.2. EXPENDITURE BY TERRITORY**

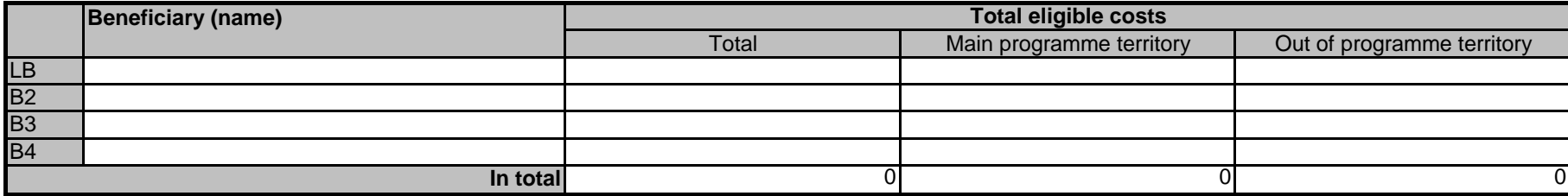

## **DECLARATION**

I, the undersigned:

• declare that activities have been performed according to activity and financial time schedule and the Subsidy Contract;

• state that this Consolidated application for payment is based only on the data submitted in the Activity part and Financial part of the Consolidated Progress Report and in the documents certifying the incurred expenditures attached to it;

• state that the requested amount does not exceed the set percentage for co-financing from the ERDF, i.e. 85%; of total eligible project costs;

• agree that the Joint Technical Secretariat or other authorised persons can in case of necessity verify the information submitted by us or request additional information;

• certify, that information submitted in this Consolidated Progress Report and its supplements to our knowledge and conviction is true and corresponds in the project;

• confirm that expenditures presented in the application have been paid. I'm aware of criminal responsibility relating to testimony of untruthful information what refers circumstances of legal significance;

• declare that conditions of Subsidy Contract, concerning co-financing activities from ERDF, rules of state aid, publicity and information, environmental protection, equal opportunities and nondiscrimination, equality between men and woman, competition and public procurement were observed;

• declare that my project part neither in whole, nor in part, has or will receive any complementary EU funding for this project during the whole duration of the project;

• declare that documentation relating to the project will be kept in (name of the institution and its address):

*please indicate names of institutions and addresses*

Signature of the authorised person of the lead beneficiary

Signature of the chief accountant of the lead beneficiary

Name of the signatory

Name and title of the signatory **Official Stamp of the lead beneficiary** 

Date and place

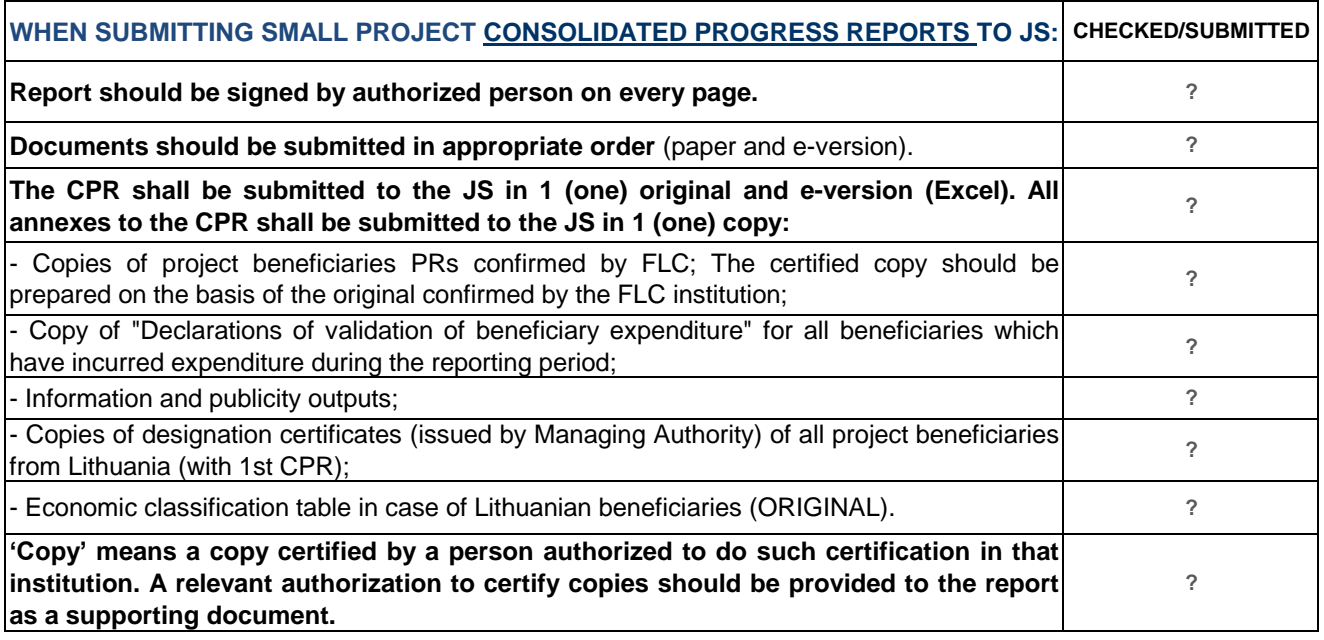

**Important:** FLC has a right to suspend expenditure which were deemed ineligible or irregular in the given reporting period and to finalize its work and certify only those expenditure which were not questioned. In such cases the expenditure which is deemed ineligible or irregular in given reporting period but the FLC did not finalize its work shall be described separately and the final decision regarding such expenditure must be done during the verification of the following reporting period (expenditure can be shifted only to the next reporting period).

**Only eligible expenditure should be included into CPR.**

If there is suspended expenditure - it shouldn't be included in the CPR of the relevant reporting period **(reflected only in PR and FLC declaration of validation of the beneficiary expenditure).** 

**In the next reporting period: if after additional clarifications/corrections previously suspended expenditure** appears to be eligible, it should be included in the CPR (but not in the PR). It should appear in the part 1.6.4 and the detailed description regarding the case should be provided by the FLC in the Declaration of **validation of the beneficiary expenditure.**

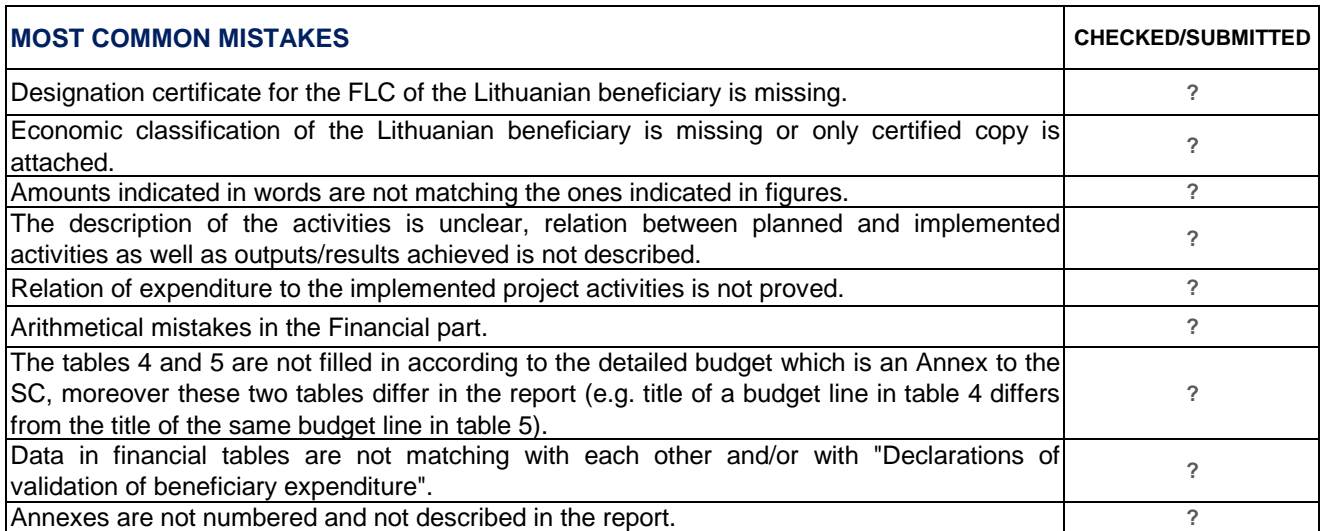

## **WORD OF ADVICE**

Use simple and clear language, be as specific as possible.

Collect all the documents related to project implementation and keep them in order.

The documents proving activities and information and publicity outputs should be grouped and marked by indicating the number of related activity according to approved AF on the right top corner of the page.